Assume Bucket size = 3

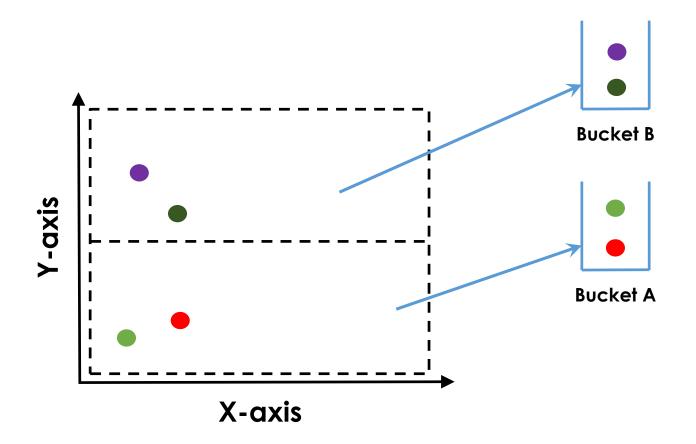

Assume Bucket size = 3

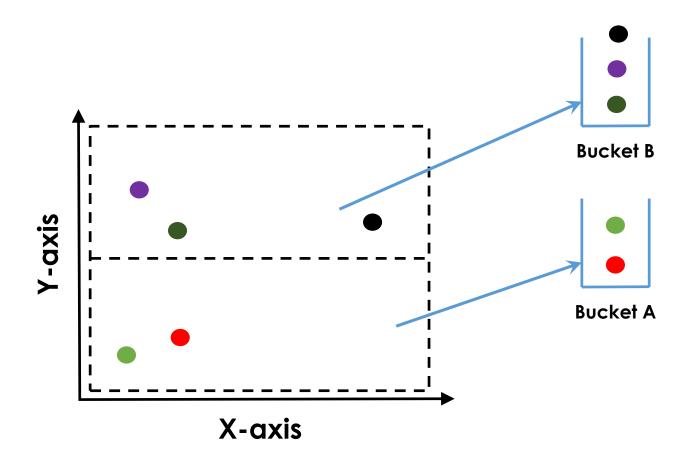

Assume Bucket size = 3

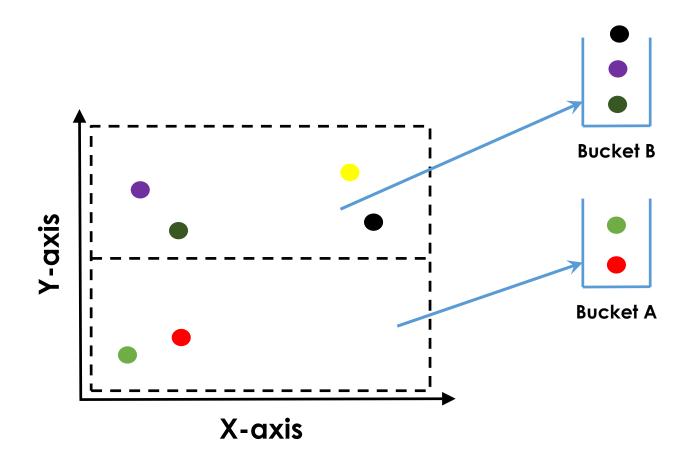

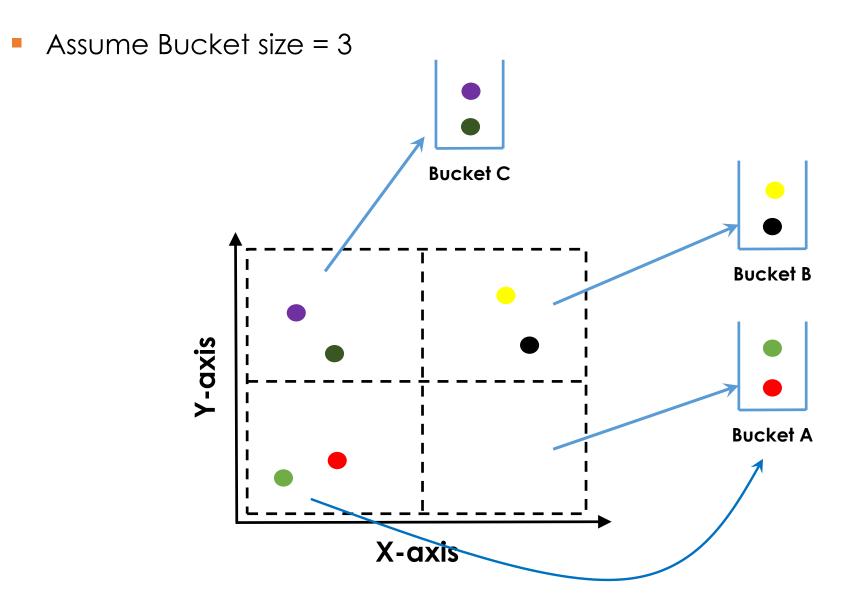

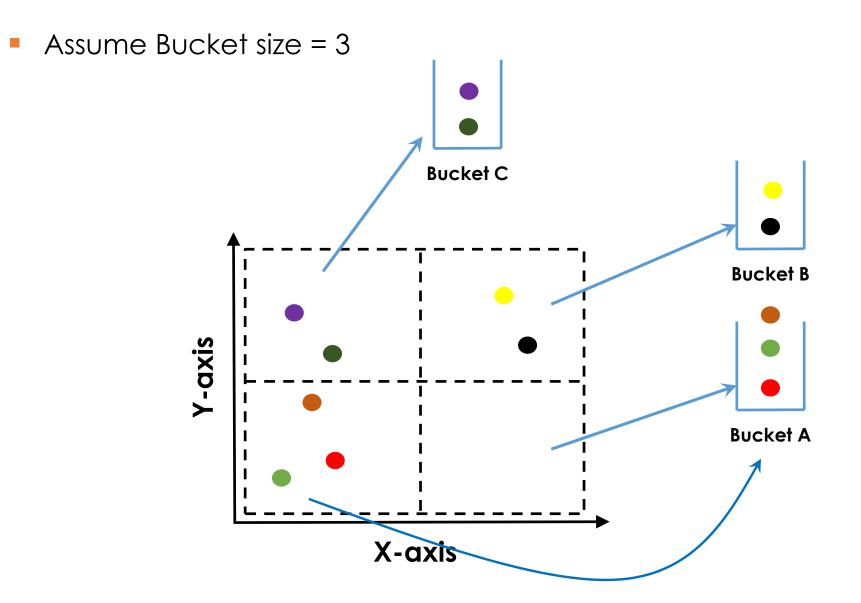

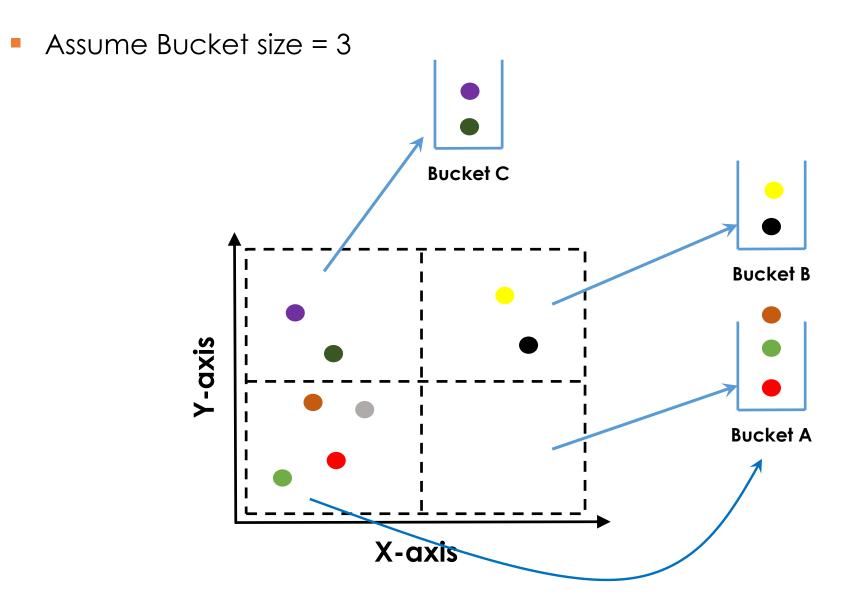

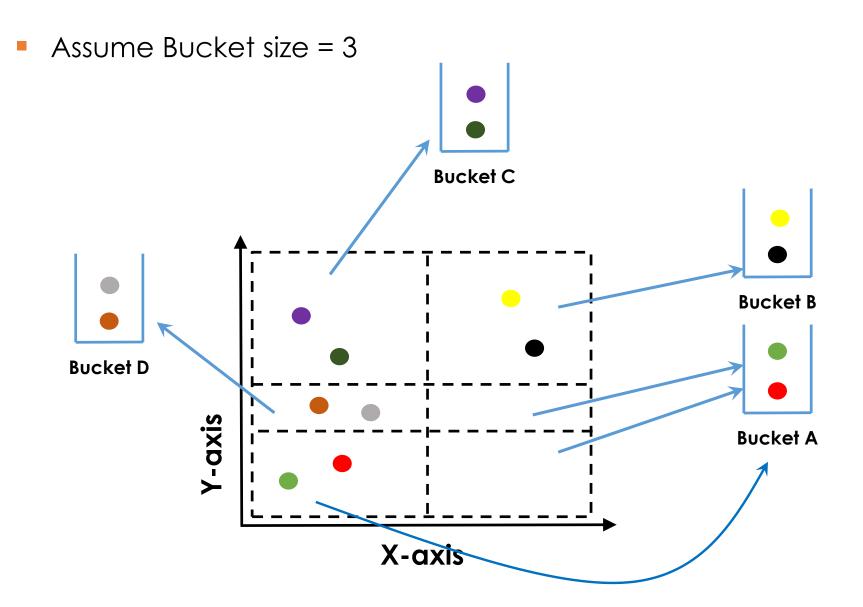

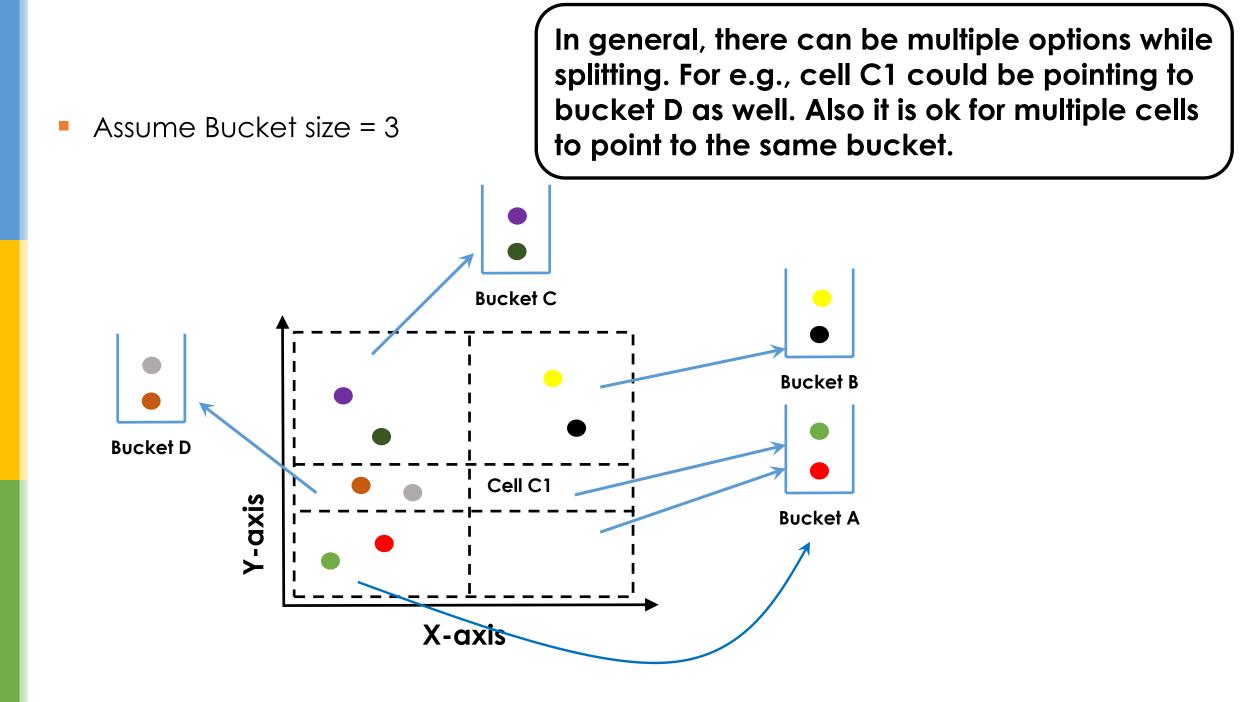